# **Z** 轉換基本運算

### 南台科大 趙春棠

#### \* **Z** 多項式相乘

**Case1:** 起始點均為 **0**,故使用 **conv** 即可 例:  $X1(z)=2+3z^{-1}+4z^{-2}$ ;  $X2(z)=3+4z^{-1}+5z^{-2}+6z^{-3}$ ; 求  $X3(z)=X1(z)*X2(z)$ **Matlab:**  $x1 = [2,3,4]$ ;  $x2 = [3,4,5,6]$ ;  $x3 = \text{conv}(x1,x2)$  $x3 = 6$  17 34 43 38 此表示 X3(z)= 6+17z<sup>-1</sup>+34z<sup>-2</sup>+43z<sup>-3</sup>+38z<sup>-4</sup>+24z<sup>-5</sup>

# **Case2:** 起始點不定為 **0**,故使用 **conv\_m** 即可

例:  $X1(z)=2z+3+4z^{-1}$ ;  $X2(z)=3z^2+4z^1+5+6z^{-1}$ ; 求  $X3(z)=X1(z)*X2(z)$ **Matlab:**  $x1 = [2,3,4]$ ;  $n1 = -1:1$ ;  $x2 = [3,4,5,6]$ ;  $n2 = -2:1$ ;  $[x3,n3] = \text{conv\_m}(x1,n1,x2,n2)$  $x3 = 6$  17 34 43 38 24  $n3 = -3$   $-2$   $-1$  0 1 2 此表示 X3(z)=  $6z^3+17z^2+34z^1+43+38z^1+24z^2$ 

# \* 由 **H(z)** 得 **x(n)**

 $\mathfrak{M}: \ \text{H}(z) = z^{2}/(z^{2}-0.7z^{3})$ 

**Matlab:** b=[0 0 1]; a=[ 0 0 1 –0.7]; [delta,n]=impseq(0,0,7); x=filter(b,a,delta);

??? Error using ==> filter

First denominator filter coefficient must be non-zero.

 $\mathfrak{Y}: \ \text{H}(\text{z}) {=} \ 1 \ / \ (1 {-} 0.7 \text{z}^{\text{-}1}) \ \ \text{(想 } \text{H}(\text{z}) {=} \text{Y}(\text{z}) / \text{X}(\text{z}) \ \text{;} \ \text{ } \text{if } \text{X}(\text{z}) \widehat{\text{f}}, \text{f}(\text{f}) \text{f}(\text{z}))$ **Matlab:**  $b=[1]$ ;  $a=[1 - 0.7]$ ;  $[delta, n] = \text{impseq}(0, 0, 7)$ ;  $x = \text{filter}(b, a, delta)$ ; x =1.0000 0.7000 0.4900 0.3430 0.2401 0.1681 0.1176 0.0824 註:與前述 y(n)-0.7y(n-1)=x(n)差分表示相同

\* **H(z)** 的分解

 $\mathcal{E}$  **X(z)**=  $\frac{1}{(z-2)(z-2)}$ ,  $|z| > 0.9$  $(1 - 0.9z^{-1})^2 (1 + 0.9z^{-1})$  $\frac{1}{-0.9z^{-1})^2(1+0.9z^{-1})}$ ,  $|z|>0$ *z*  $(z^{-1})^2(1+0.9z)$ **Matlab:**  $b = 1$ ;  $a = poly([0.9, 0.9, -0.9])$ ;  $[R, p, C] = residuez(b, a)$  $R = 0.2500 + 0.0000i$ 0.5000 - 0.0000i 0.2500  $p = 0.9000 + 0.0000i$ 0.9000 - 0.0000i -0.9000  $C = \Pi$ 结論:  $X(z) = \frac{0.25}{z-0.2z-1} + \frac{0.5}{z-0.2z-1} + \frac{0.25}{z-0.2z-1}$ ,  $|z| > 0.9$  $1 + 0.9$ 0.25  $(1 - 0.9z^{-1})$ 0.5  $1 - 0.9$  $\frac{0.25}{0.9z^{-1}} + \frac{0.5}{(1 - 0.9z^{-1})^2} + \frac{0.25}{1 + 0.9z^{-1}}, \quad |z| > 0$  $+$  - $-$  (  $+$  - $-0.9z^{-1}$   $(1-0.9z^{-1})^2$   $1+0.9z^{-1}$ *z*  $z^{-1}$   $(1-0.9z^{-1})^2$   $1+0.9z$ 

註:  $a=poly([2-3])$  $a = 1$  1 -6 Note:  $(x-2)*(x+3) = x^2+x-6$ 

\* 由 **H(z)** 畫頻譜

例: H(z)=  $\frac{1}{1-0.9z^{-1}}$ 1  $-0.9z^{-1}$ 

**Matlab:** b=[1]; a=[1-0.9]; w=-2\*pi:pi/100:2\*pi; %取 401 點

**H=freqz(b,a,w);**

 $magH = abs(H); angH = angle(H);$ 

 $subplot(2,1,1); plot(w/pi,magH); grid$ 

xlabel('frequency in pi units'); ylabel('|X|');title('Magnitude Response')

subplot(2,1,2); plot(w/pi,angH);grid

xlabel('frequency in pi units'); ylabel('Phase in Radians');title('Phase Response');

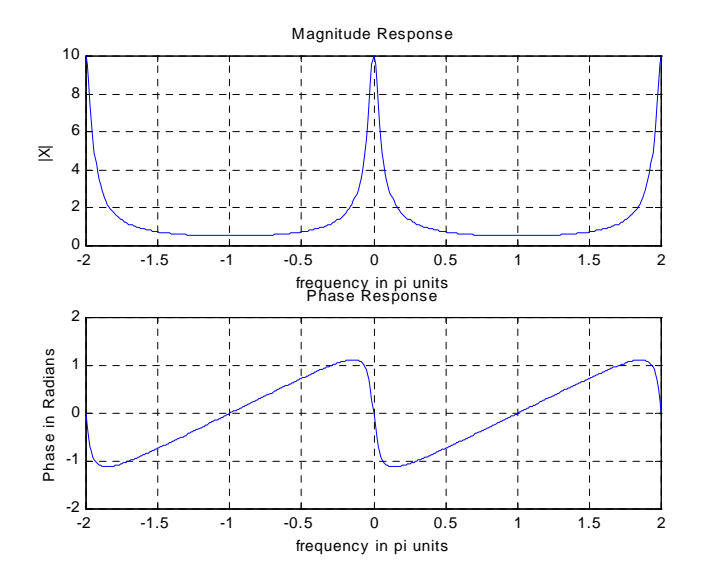

註: **[**H,w]=freqz(b,a,N); % w: 等分單位圓 "上半部"N 點所得 **[**H,w]=freqz(b,a,N,'whole'); % w: 等分 "整個"單位圓 N 點所得

#### \* 由 **H(z)** 畫極點、零點圖

 $b=[1]$ ; a=[1 –0.9]; zplane(b,a);

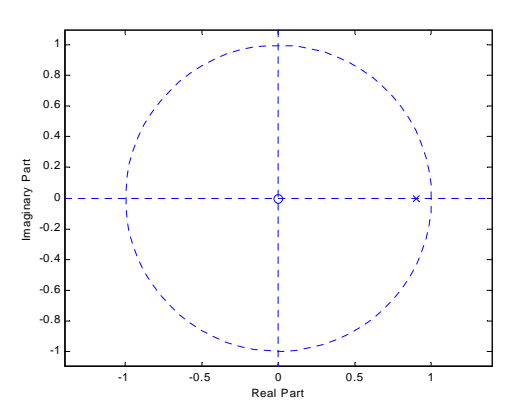

#### **H(z)**含初始條件之解

例一:差分方程式: **y(n)-1.5y(n-1)+0.5y(n-2)=x(n), n>=0 x(n)=(0.25)<sup>n</sup> u(n)** 初始條件: **y(-1)=4; y(-2)=10 Step1:** 先求 **xic** 筆算:  $Y^+(z) = \frac{X(z)}{1 + 1.5z^{-1} + 0.5z^{-2}} + \frac{1 - 2z}{1 + 1.5z^{-1} + 0.5z^{-2}}$ 1  $1^1 + 0.5z^{-2}$   $1 - 1.5z^{-1} + 0.5$  $1 - 2$  $1 - 1.5z^{-1} + 0.5$  $(z)$  $\frac{X(z)}{-1} + 0.5z^{-2} + \frac{1 - 2z^{-1}}{1 - 1.5z^{-1} + 0.5z^{-2}}$  $-1.5z^{-1} + 0.5z^{-2}$   $1 - 1.5z^{-1} + 0.5z$ *z*  $z^{-1} + 0.5z$ *X z*  $xic=[1 -2]$ **Matlab** : b=[1];  $a=[1 -1.5 0.5];$  Y0=[4 10]; X0=[];  $xic=filter(b,a,Y0,X0)$ 得  $xic = 1 -2$ 

### **Step2:** 利用 **filter** 指令求輸出

**Matlab:** b=[1]; a=[1 -1.5 0.5]; n=[0:10]; x=(0.25).^n; xic=[1 -2]; y=filter(b,a,x,xic); y = 2.0000 1.2500 0.9375 0.7969 0.7305 0.6982 0.6824 0.6745 0.6706 0.6686 0.6676

例二:差分方程式: **y(n)-0.9y(n-1)=x(n), n>=0 x(n)=u(n)** 初始條件: **y(-1)=2; Matlab:** b=[1]; a=[1 -0.9]; Y0=[2]; X0=[]; xic=filtic(b,a,Y0,X0); %得 xic=1.8 n=[0:50]; x=ones(1,51);  $y=filter(b,a,x,xic); stem(n,y);$ 

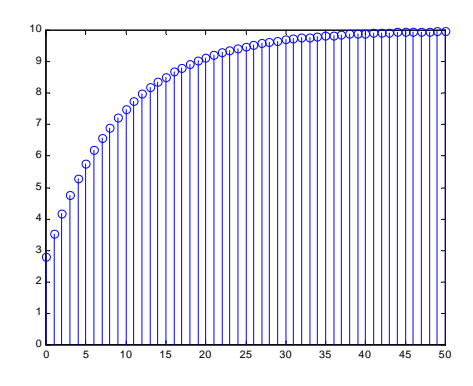

註:本例中若無初始値,則輸出 y(n)如下:  $b=[1]$ ; a=[1 -0.9]; n=[0:50]; x=ones(1,51); y=filter(b,a,x); stem(n,y);

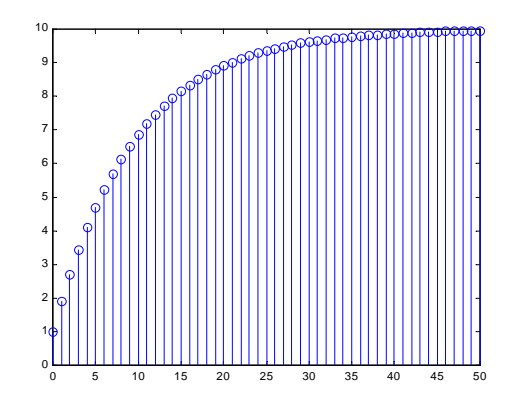